**Приложение ll.l к ПООП** по профессии 23.02.07 Техническое обслуживание и ремонт двигателей, систем агрегатов автомобилей

# **РАБОЧАЯ ПРОГРАММА УЧЕБНОЙ ДИСЦИПЛИНЫ**

### **ОП.01 Инженерная графика**

# **СОДЕРЖАНИЕ**

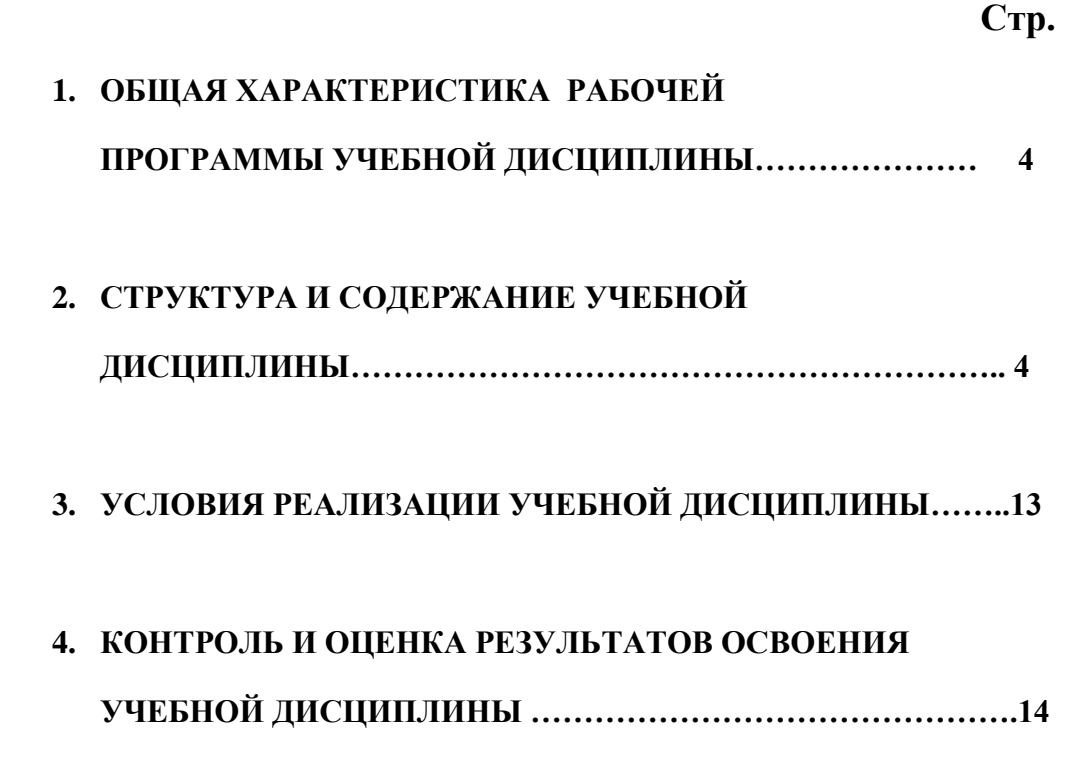

## **1. ОБЩАЯ ХАРАКТЕРИСТИКА РАБОЧЕЙ ПРОГРАММЫ УЧЕБНОЙ ДИСЦИПЛИНЫ « ИНЖЕНЕРНАЯ ГРАФИКА»**

**1.1. Место дисциплины в структуре основной профессиональной образовательной программы:** Учебная дисциплина входит в профессиональный цикл как общепрофессиональная дисциплина.

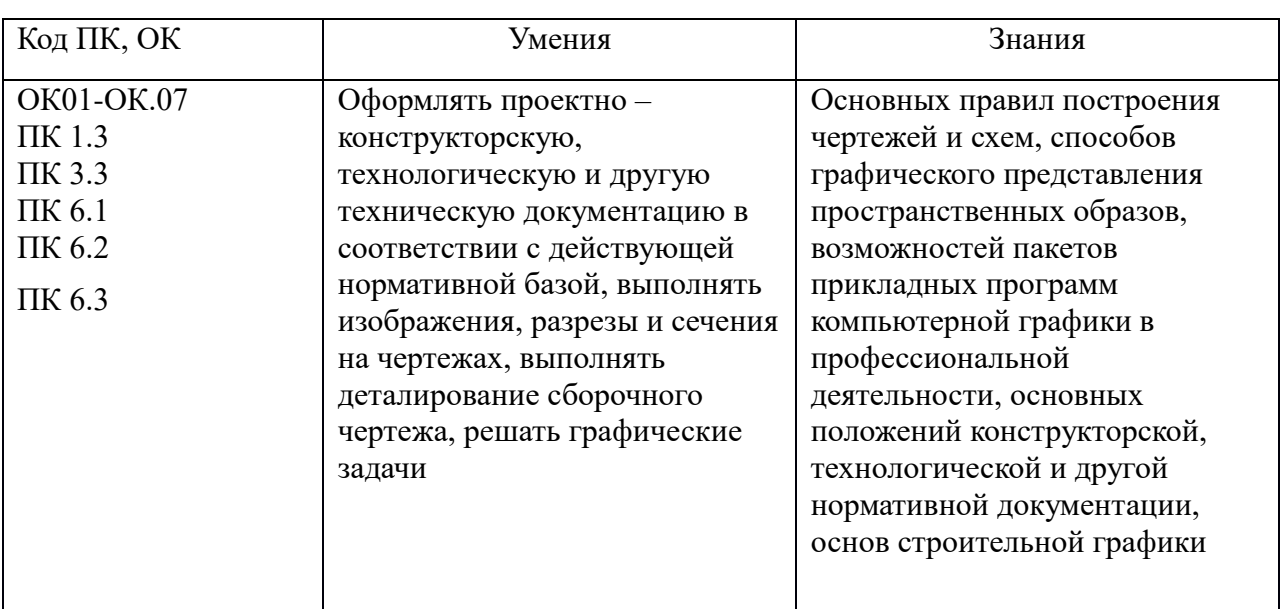

### **1.2. Цель и планируемые результаты освоения дисциплины:**

# **2. СТРУКТУРА И СОДЕРЖАНИЕ УЧЕБНОЙ ДИСЦИПЛИНЫ**

#### **2.1. Объем учебной дисциплины и виды учебной работы**

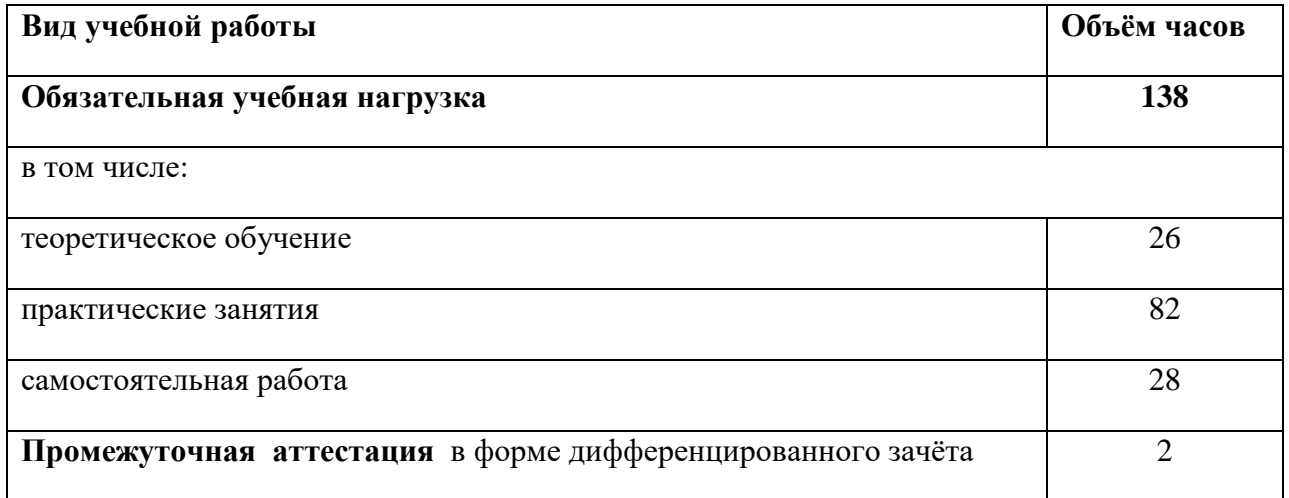

## **2.2. Тематический план и содержание учебной дисциплины**

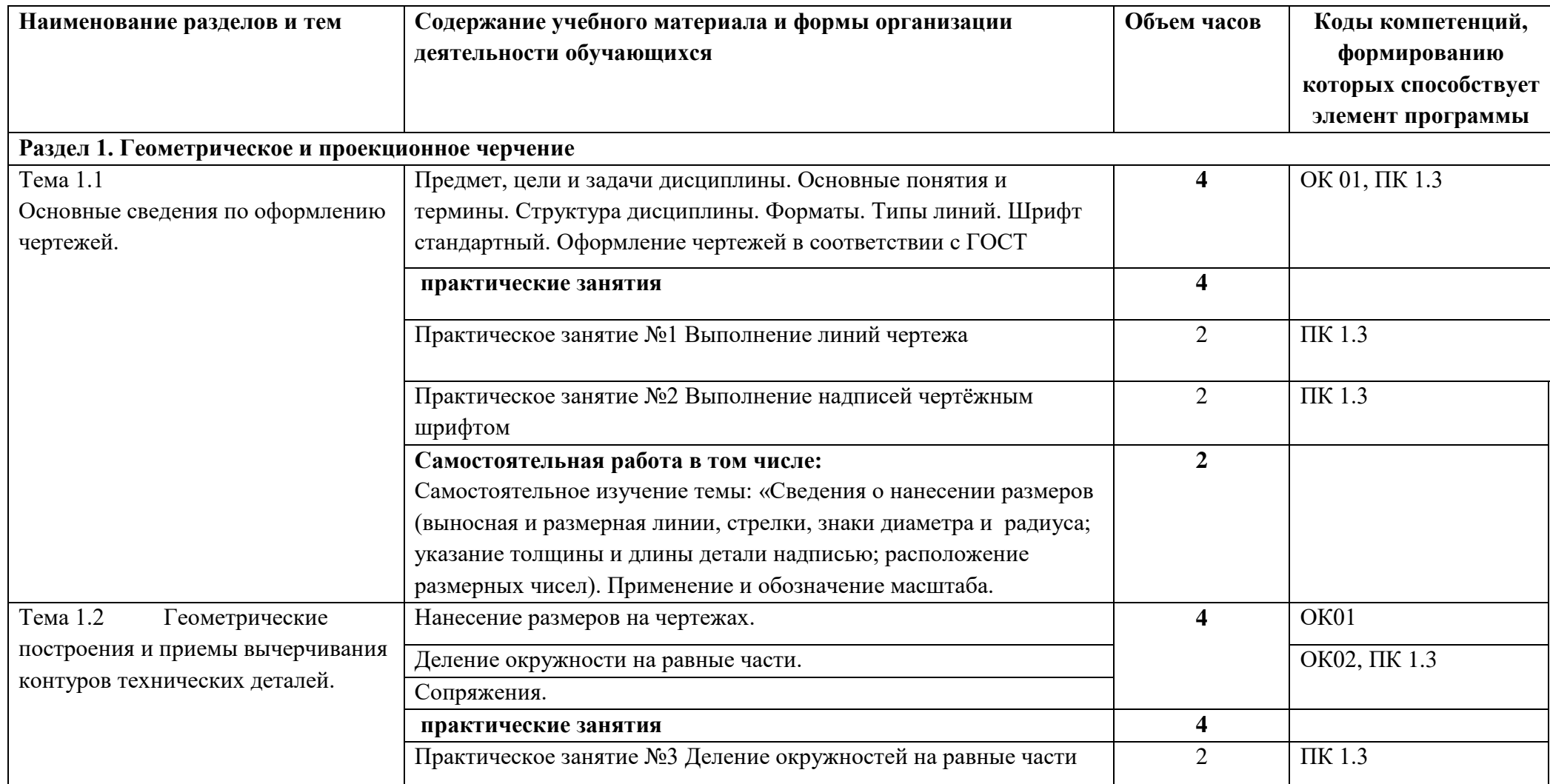

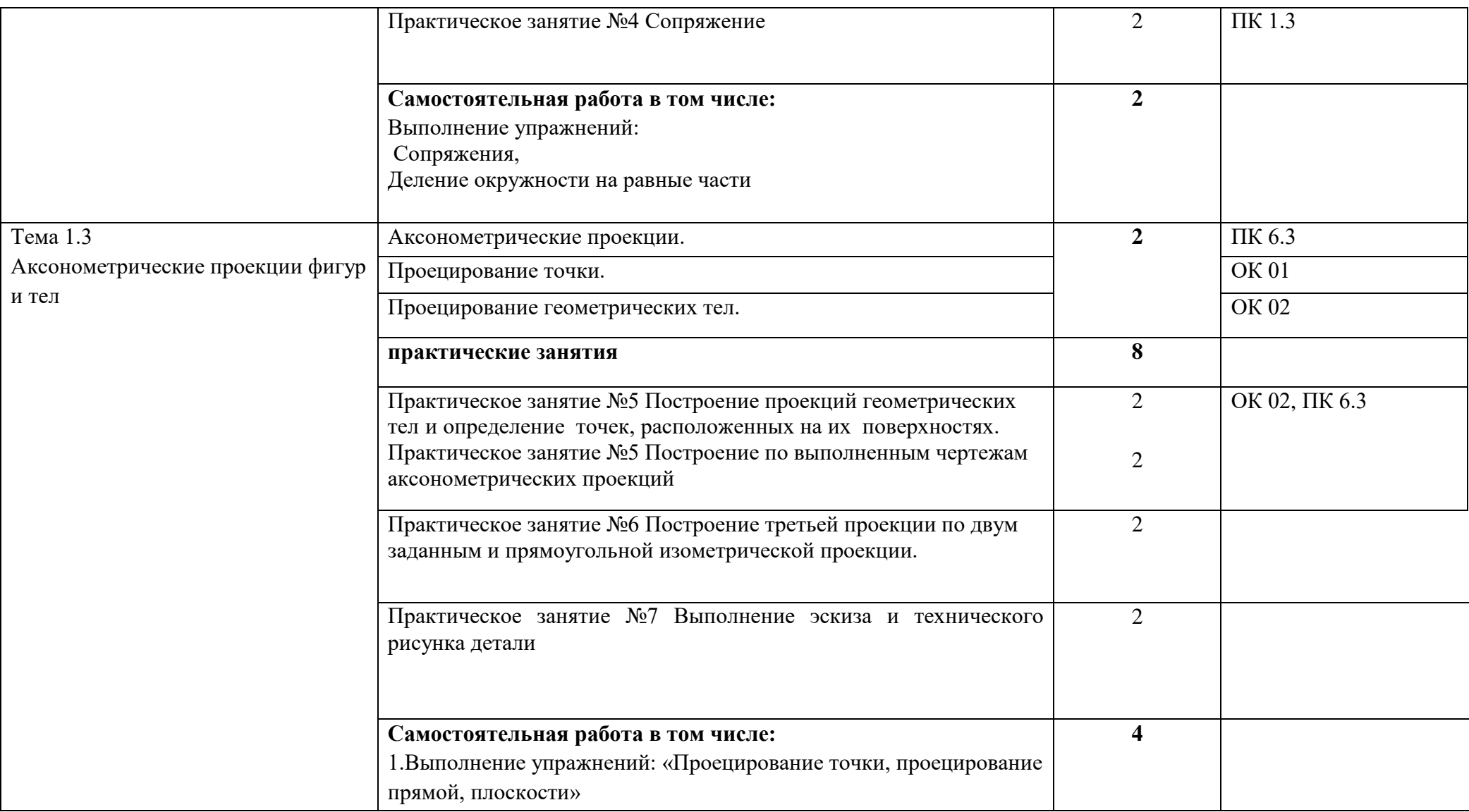

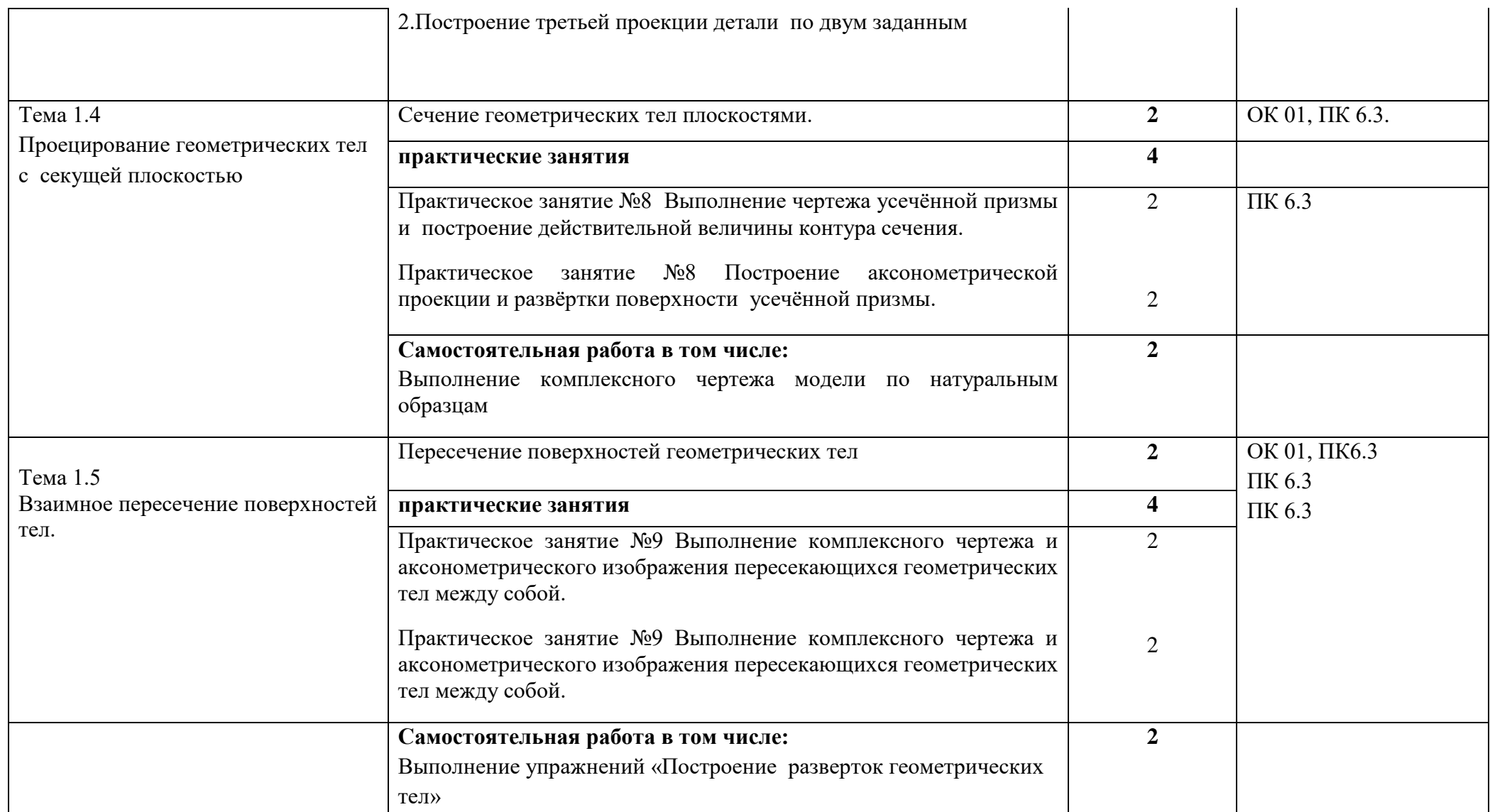

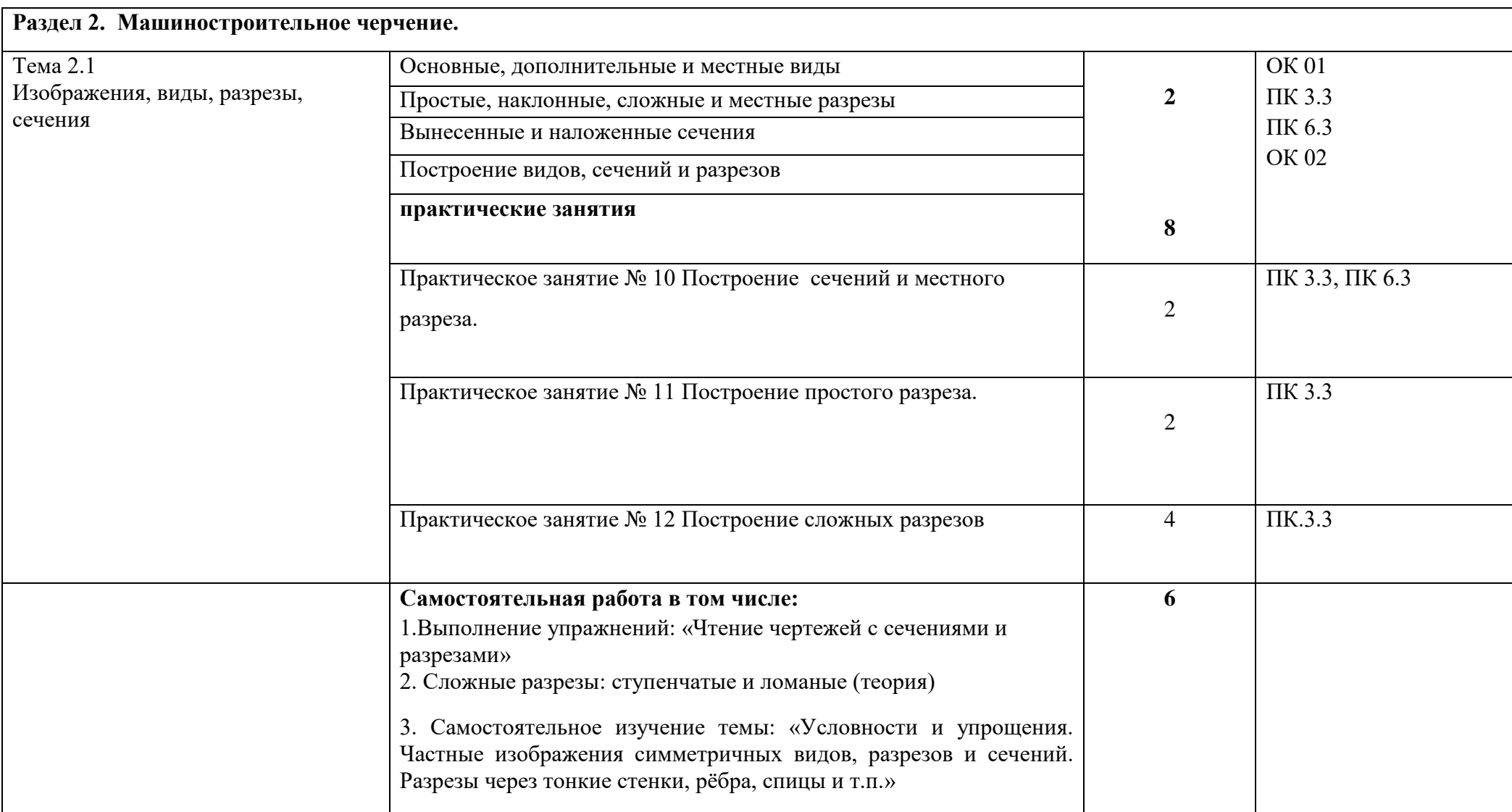

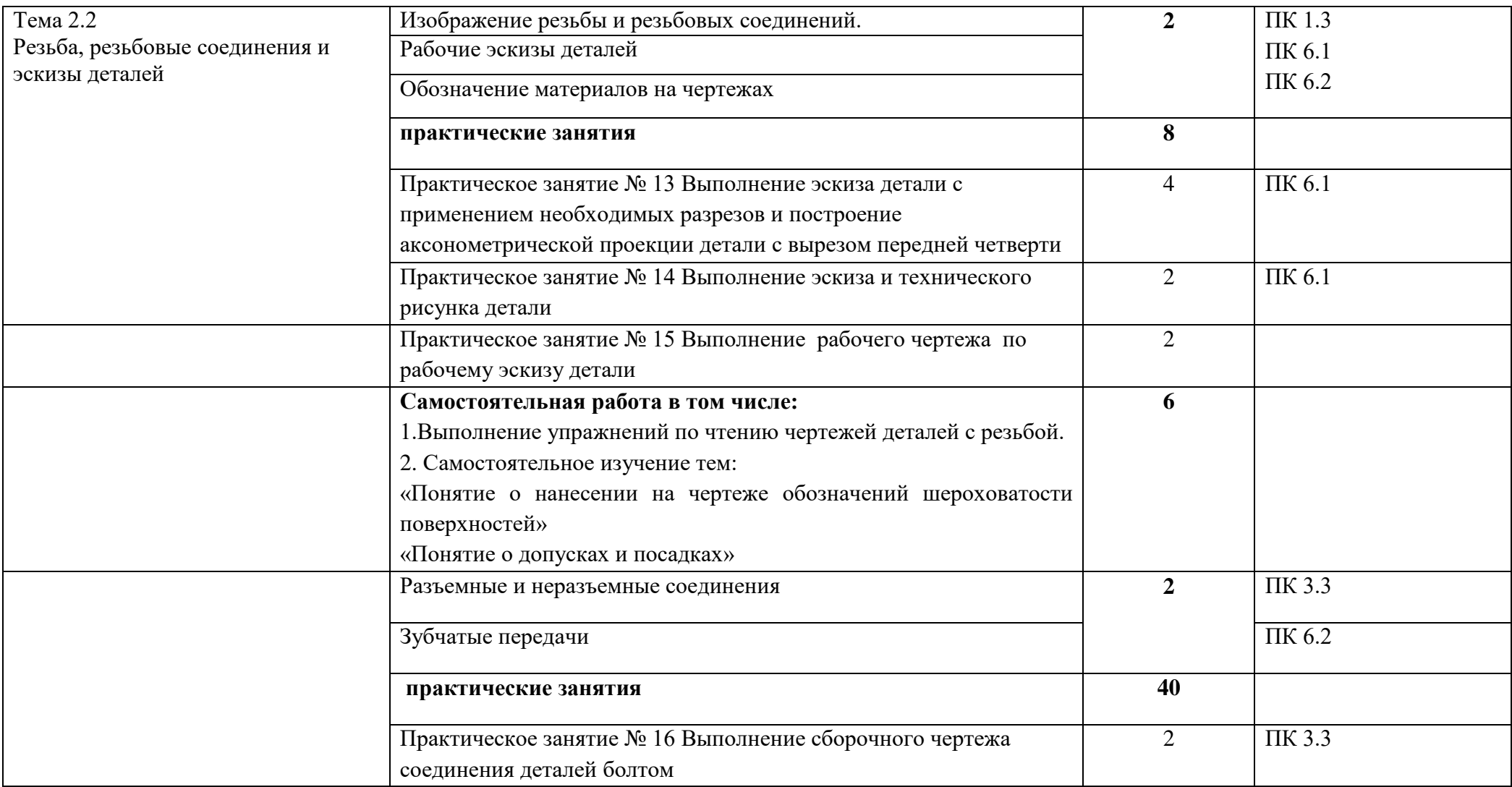

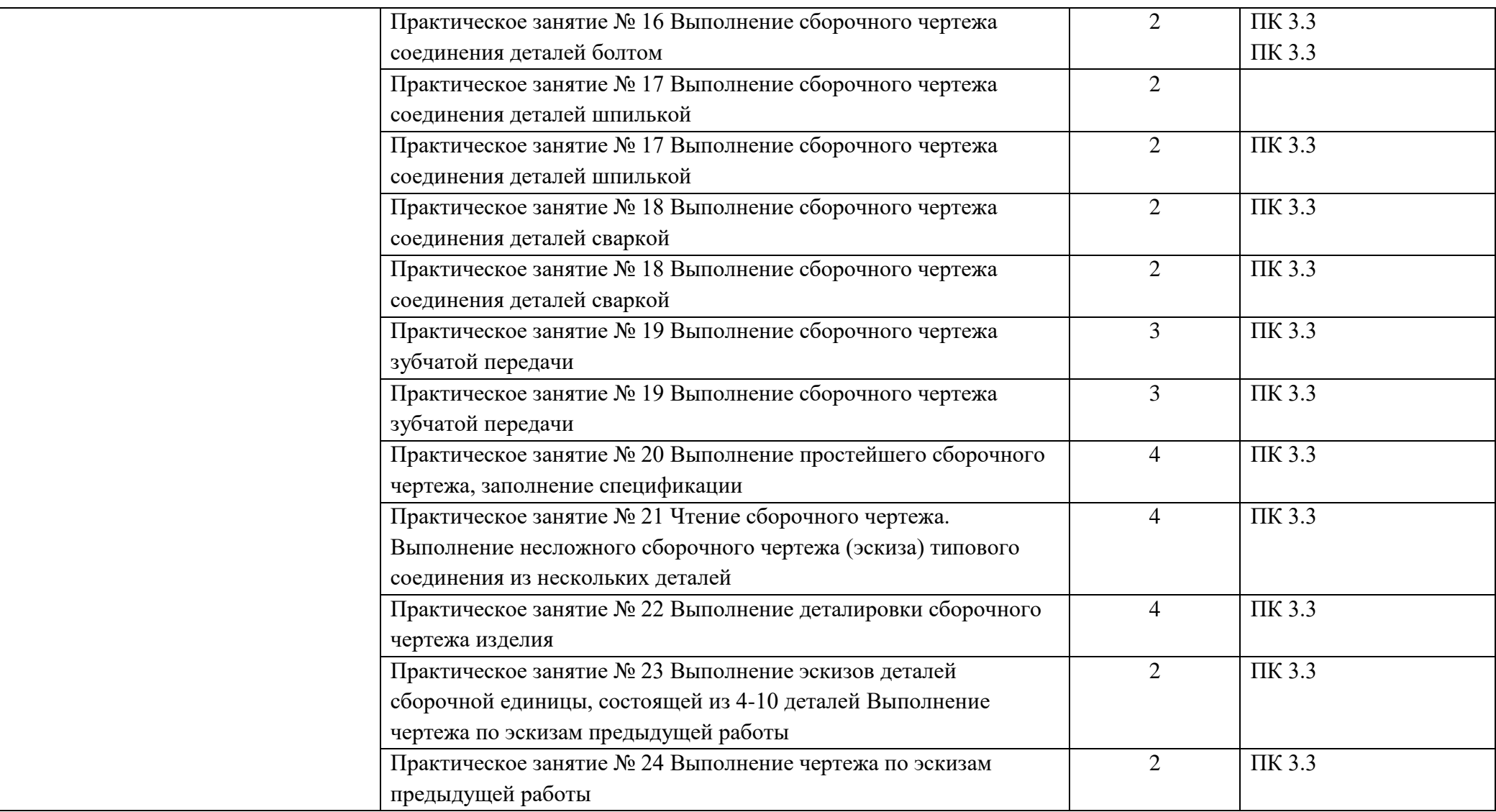

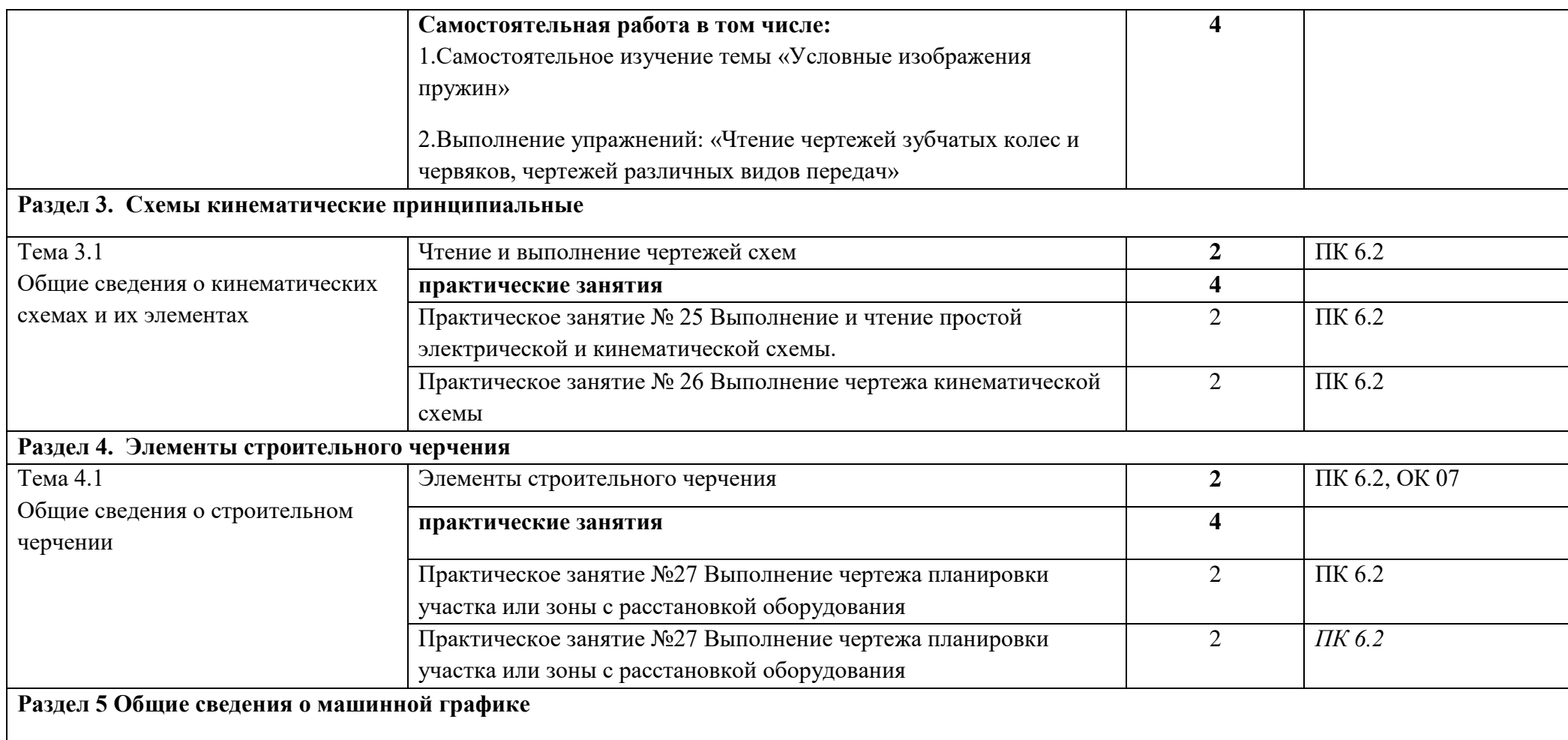

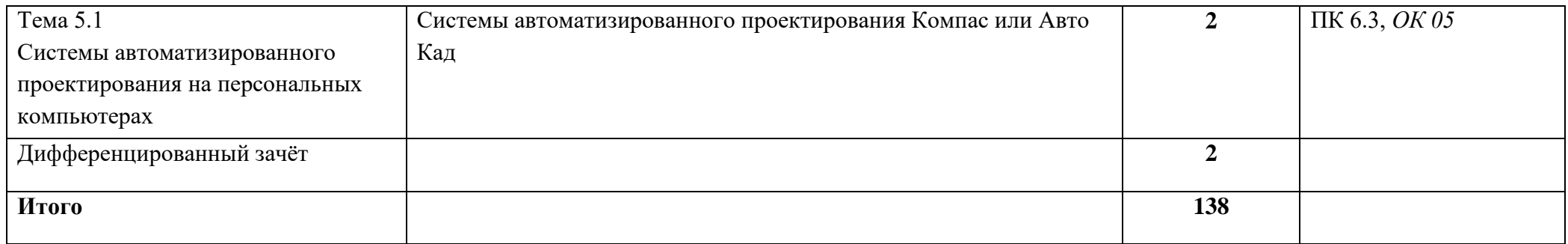

## **3. УСЛОВИЯ РЕАЛИЗАЦИИ РАБОЧЕЙ ПРОГРАММЫ УЧЕБНОЙ ДИСЦИПЛИНЫ**

### **3.1. Материально-техническое обеспечение**

### **Для реализации программы учебной дисциплины предусмотрено наличие учебного кабинета инженерной графики, оснащённого оборудованием:**

1) Доска учебная.

2) Рабочие места по количеству обучающихся.

3) Рабочее место для преподавателя.

4) Наглядные пособия (детали, стенды, плакаты, модели ).

5) Комплекты учебно-методической документации.

Технические средства обучения:

- компьютер;

-проектор

#### **3.2. Информационное обеспечение обучения**

Для реализации рабочей программы библиотечный фонд образовательной организации имеет печатные, электронные образовательные и информационные ресурсы, рекомендуемые для использования в образовательном процессе

#### **Основные источники**

 Бродский А.М. Инженерная графика (металлообработка) - М.: Академия, 2017

#### **Дополнительные источники**

- 1. Бродский А.М. Инженерная графика. М.: Академия, 2011
- 2. Бродский А.М. Практикум по инженерной графике М.: Академия, 2009

3. Миронов Б.Г. Сборник упражнений для чтения чертежей. - М.: Академия, 2010

4. Феофанов А.Н. Чтение рабочих чертежей. - М.: Академия, 2007

#### **Интернет – ресурсы**

Электронный ресурс «Черчение - Техническое черчение». Форма доступа:<http://nacherchy.ru/>

Электронный ресурс «Разработка чертежей: правила их выполнения и госты».Формадоступа:http://www.greb.ru/3/inggrafikacherchenie/GOST.ht

### **4. КОНТРОЛЬ И ОЦЕНКА РЕЗУЛЬТАТОВ ОСВОЕНИЯ УЧЕБНОЙ ДИСЦИПЛИНЫ**

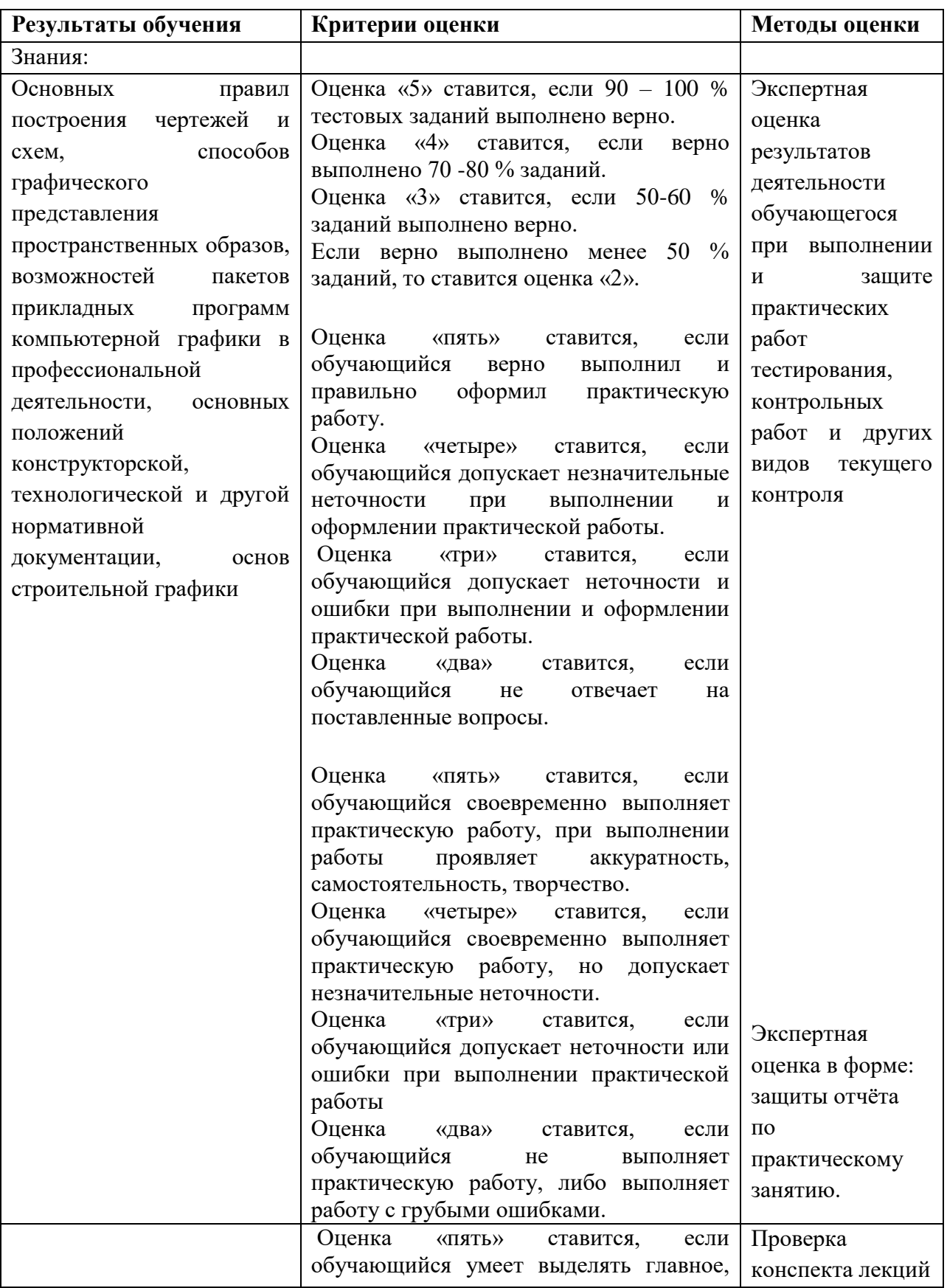

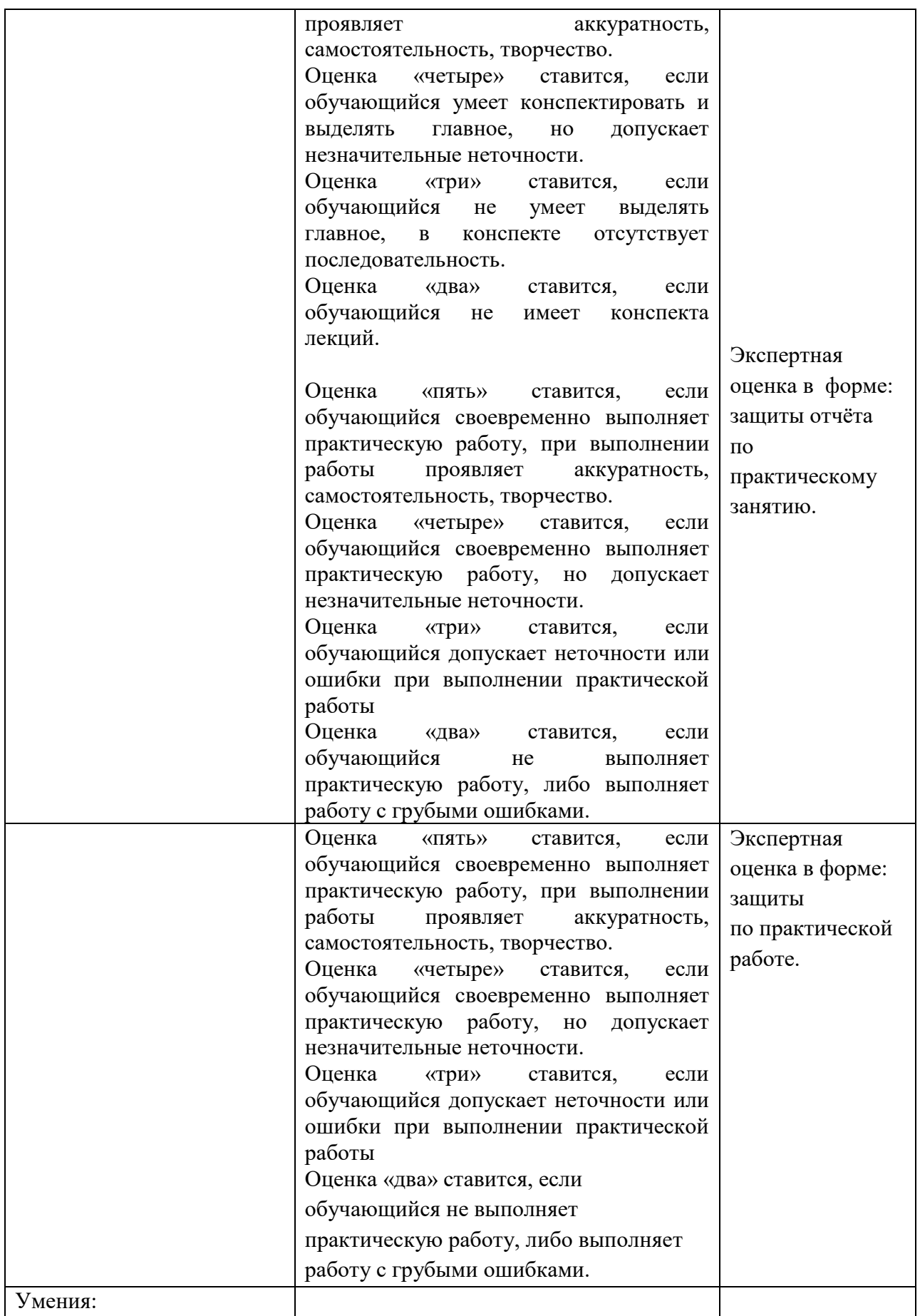

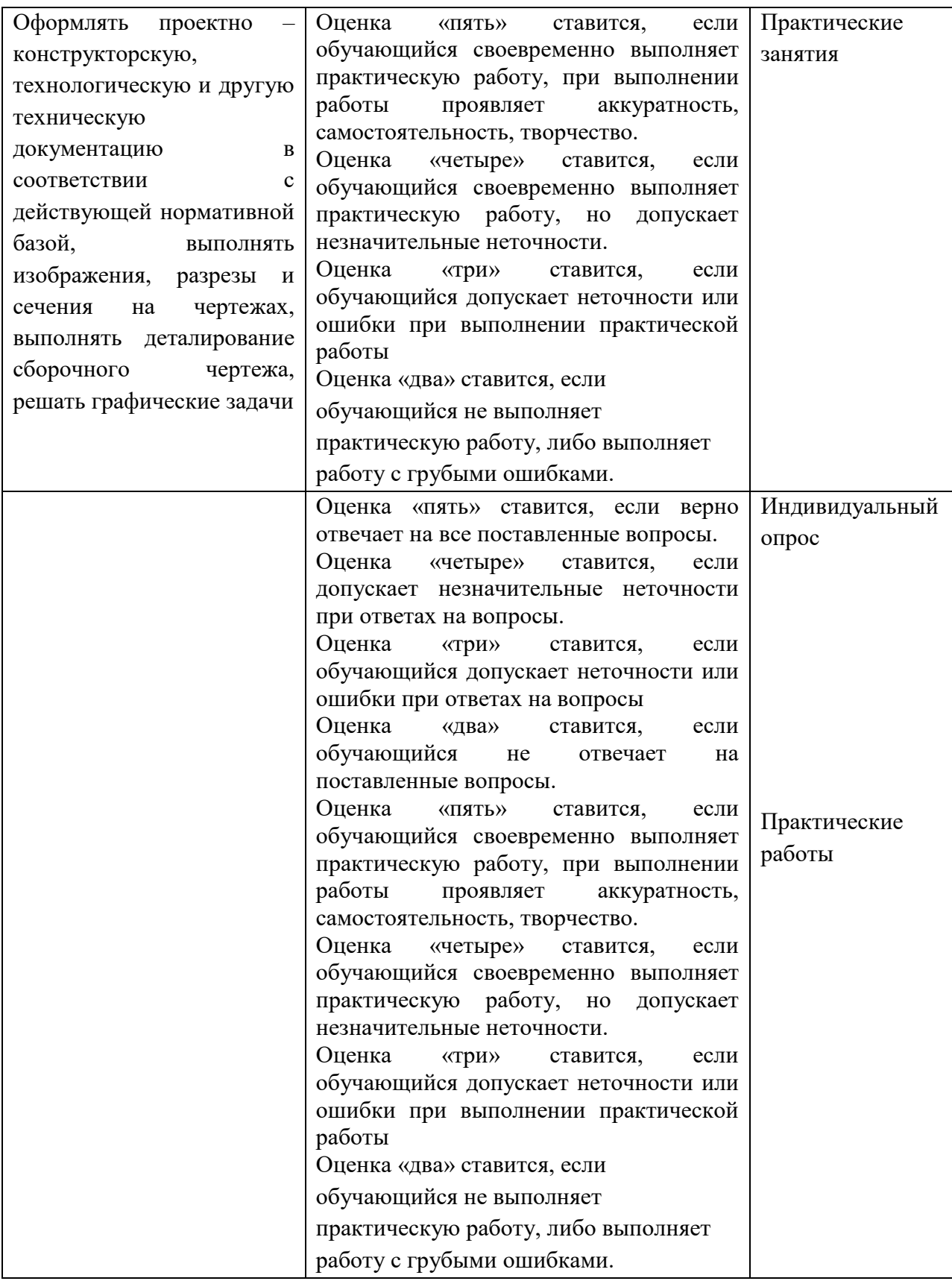